BNB属于以太坊的ERC20代币之一,目前,BNB已经成为了加密货币市场中备受 关注和热捧的代币之一,许多投资者都想知道如何购买BNB。

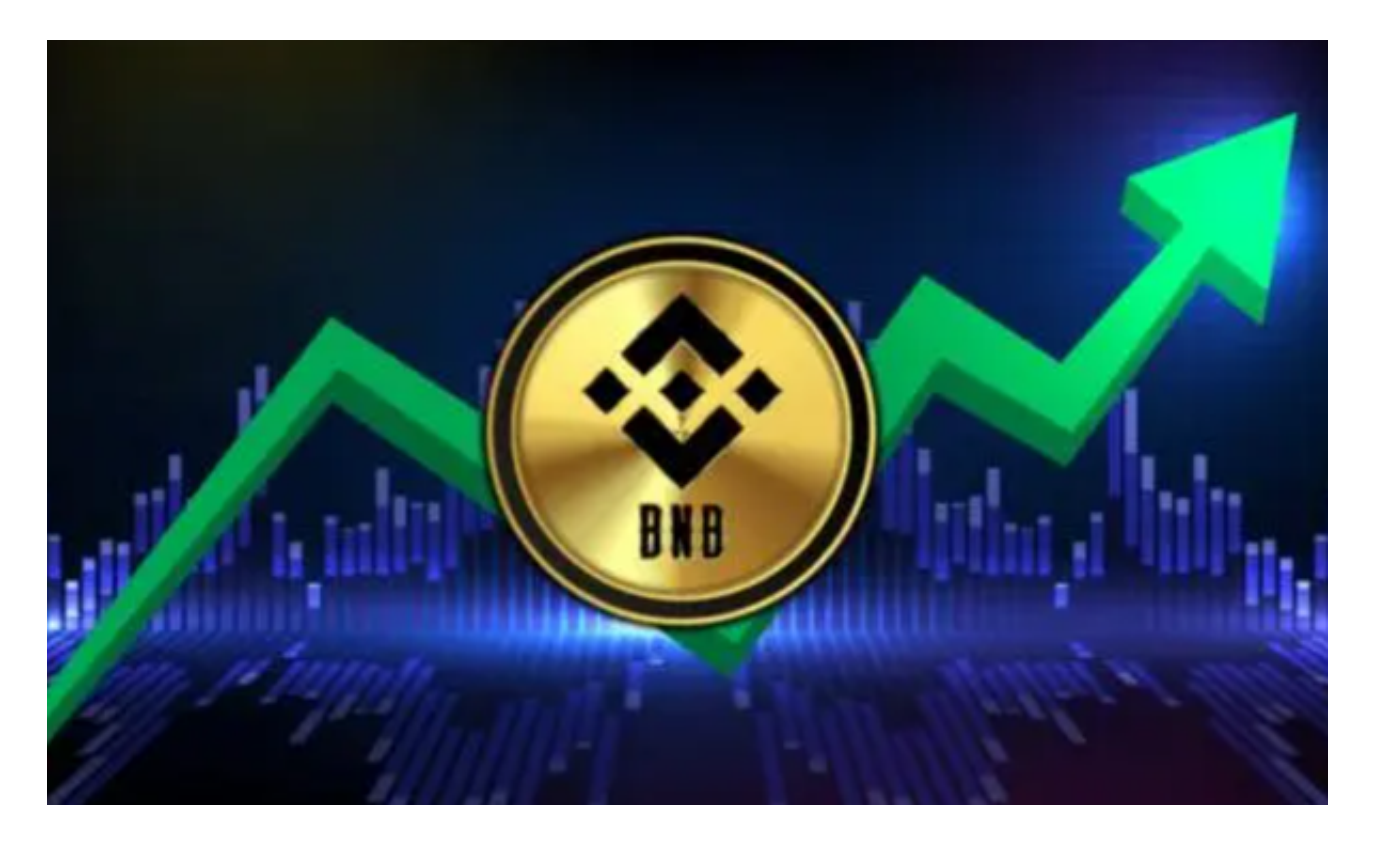

 首先,最简单的方法是在bitget交易所上购买BNB。如果你还没有注册Bitget帐户 ,你可以前往bitget官网进行注册。注册后,你需要完成实名认证,并充值你的资 金。一旦你完成了这些步骤,你就可以购买BNB了。

 其次,你可以从其他加密货币交易所购买BNB。一些其他知名交易所也会提供BN B的交易,这些交易所的购买方法一般与Bitget类似,只需注册、实名认证之后, 进行充值即可购买BNB。

 除了从交易所购买BNB,你还可以使用其他方式购买BNB。比如,在OCEANEX 等分布式交易所中购买BNB,或者在DeFi中使用BNB兑换其他代币。

 不管你选择哪种方法购买BNB,都需要注意保护你的加密货币安全。建议使用冷 钱包存储你的BNB资产,确保你的资产安全。同时,要注意防范钓鱼、诈骗等网络 攻击,只使用官方渠道进行购买和交易。

 到目前为止,你已经知道如何购买BNB。但是,对于新手来说,可能还有很多疑 问。比如,如何确定购买价格、交易量等。这时,你可以使用一些工具进行分析和 比较。bitget交易所不仅可以查看BNB的行情和价格,还可以了解BNB的详细信息 、最新消息等。

BNB在以下几个平台可以进行交易:

 1.币安(Binance)-BNB的发行平台,是目前交易量最大的BNB交易平台。支持各种 交易对,如BNB/USDT、BNB/BTC等。

2.火币全球站-

支持BNB/USDT、BNB/BTC等交易对。火币操作简单,资金较为安全。

3.Gate.io-也是支持BNB交易的大平台之一,提供丰富的交易对选择。

4.Bitget-

Bitget是全球领先的数字资产交易平台,支持BNB/USDT等多种交易对。

具体在Bitget交易BNB的步骤:

1.注册并完成实名认证

2.充值资金,如USDT

3.进入交易页面,选择BNB/USDT交易对

4.下单购买或卖出BNB

5.完成后BNB即会存入账户或兑换成USDT

6.也可以直接使用BNB参与其他交易对的交易

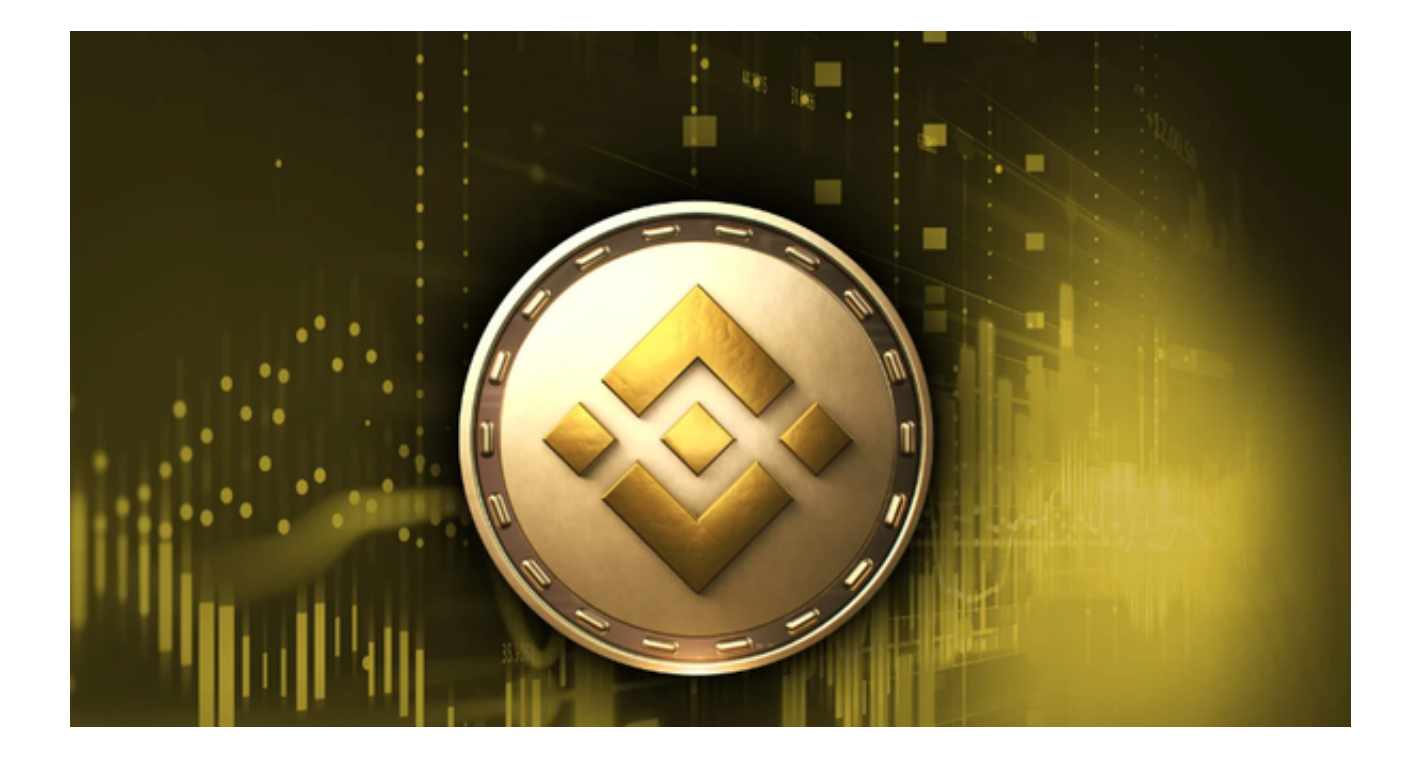

 交易时需注意平台和资金安全,选择信誉平台,交易前了解行情走势。多学习交 易策略,才能在BNB交易中获取利润。